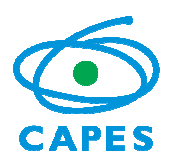

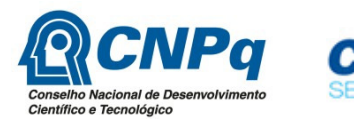

Ministério da Ciência, Tecnologia e Inovação

Ministério da Educação

#### **PROGRAMA CIÊNCIA SEM FRONTEIRAS GRADUAÇÃO-SANDUÍCHE NA BÉLGICA**

#### **CHAMADA PÚBLICA PROGRAMA CIÊNCIA SEM FRONTEIRAS/ ARES-** *Académie de Recherche et d'Enseignement Supérieur,* **da Comunidade Francesa da Bélgica. Nº 187/2014**

A Coordenação de Aperfeiçoamento de Pessoal de Nível Superior – CAPES, instituída como Fundação Pública pela Lei nº. 8.405, de 09 de janeiro de 1992, modificada pela Lei nº. 11.502, de 11 de julho de 2007, regida pelo seu estatuto aprovado pelo Decreto nº 7.692 de 2 de março de 2012, e o Conselho Nacional de Desenvolvimento Científico e Tecnológico – CNPq criado por meio da Lei nº 1.310/1951 e que é regido segundo o disposto no Regimento Interno aprovado por meio da Portaria nº 816/2002, vinculados, respectivamente, ao Ministério da Educação – MEC e ao Ministério da Ciência, Tecnologia e Inovação – MCTI, tornam pública a seleção de bolsistas para graduação-sanduíche na **Comunidade Francesa da Bélgica** para estudos em instituições de ensino superior representadas pela *Academie de Recherche et d'Enseignement Supérieur –***ARES** (anteriormente CIUF- *Conseil Interuniversitaire de la Communauté Française*) no âmbito do Programa Ciência sem Fronteiras, de acordo com as normas desta Chamada e a legislação aplicável à matéria, em especial a Lei nº 9.784, de 29 de janeiro de 1999 e ao Decreto nº 7.642, de 13 de dezembro de 2011.

## **1 DISPOSIÇÕES GERAIS**

1.1 O Programa Ciência sem Fronteiras objetiva propiciar a formação de recursos humanos altamente qualificados nas melhores universidades e instituições de pesquisa estrangeiras, com vistas a promover a internacionalização da ciência e da tecnologia nacional, estimulando estudos e pesquisas de brasileiros no exterior, inclusive com a expansão significativa do intercâmbio e da mobilidade de graduandos.

1.2 O Programa tem como objetivos específicos:

1.2.1 Oferecer oportunidade de estudo a discentes brasileiros em universidades de excelência, bem como oferecer a possibilidade de estágio programado de pesquisa ou inovação tecnológica com acompanhamento;

1.2.2 Permitir a atualização de conhecimentos em grades curriculares diferenciadas, possibilitando o acesso de estudantes brasileiros a instituições de elevado padrão de qualidade, visando complementar sua formação técnico-científica em áreas prioritárias e estratégicas para o desenvolvimento do Brasil;

1.2.3 Complementar a formação de estudantes brasileiros, dando-lhes a oportunidade de vivenciar experiências educacionais voltadas para a qualidade, o empreendedorismo, a competitividade e inovação;

1.2.4 Estimular iniciativas de internacionalização das universidades brasileiras;

1.2.5 Possibilitar a formação com qualidade de uma força de trabalho técnico-científica altamente especializada.

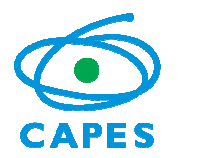

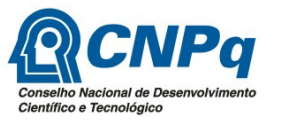

1.3 Esta chamada e as demais para Austrália, Bélgica, Canadá (CALDO e CBIE), Coreia do Sul, Espanha, Finlândia, Holanda, Nova Zelândia, Polônia e Reino Unido são gerenciadas exclusivamente pelo CNPq.

1.4 Esta Chamada destina-se à seleção de alunos regularmente matriculados em curso de graduação, para concessão de bolsa de Graduação Sanduíche no Exterior no âmbito do Programa Ciência sem Fronteiras, visando à realização de estudos em instituições de ensino superior representadas pelo ARES e, quando disponível, estágios de pesquisa ou inovação tecnológica em empresas, instituições ou centros de pesquisa francófonos na Bélgica.

1.5 Para as chamadas mencionadas no item 1.3 serão oferecidas 5500 vagas, distribuídas, por país, conforme demanda e histórico de concessões.

1.5.1 A decisão acerca da distribuição de vagas caberá ao CNPq e ficará condicionada à oferta das instituições de ensino superior estrangeiras, assim como à existência de previsão orçamentária que atenda aos custos por estudante daquela chamada.

# **2 ÁREAS E TEMAS CONTEMPLADOS**

2.1 Segundo o documento básico do Programa Ciência sem Fronteiras serão oferecidas bolsas nas seguintes áreas e temas, reguladas pela Portaria Interministerial Nº1, de 9 de janeiro de 2013:

- a. Engenharias e demais áreas tecnológicas;
- b. Ciências Exatas e da Terra;
- c. Biologia, Ciências Biomédicas e da Saúde;
- d. Computação e Tecnologias da Informação;
- e. Tecnologia Aeroespacial;
- f. Fármacos;
- g. Produção Agrícola Sustentável;
- h. Petróleo, Gás e Carvão Mineral;
- i. Energias Renováveis;
- j. Tecnologia Mineral;
- k. Biotecnologia;
- l. Nanotecnologia e Novos Materiais;
- m. Tecnologias de Prevenção e Mitigação de Desastres Naturais;
- n. Biodiversidade e Bioprospecção;
- o. Ciências do Mar;
- p. Indústria Criativa, voltada aos cursos com ênfase em produtos e processos tecnológicos;
- q. Novas Tecnologias de Engenharia Construtiva;
- r. Formação de Tecnólogos, cujos cursos estejam nas áreas e temas listados nos itens anteriores.

2.2 Por uma limitação a estudantes estrangeiros, por conta da legislação e/ou devido ao sistema educacional no país poderá haver restrições na alocação em disciplinas do ciclo clínico para os candidatos matriculados em cursos medicina, enfermagem, nutrição, farmácia, fisioterapia, terapia ocupacional, odontologia e veterinária.

2.3 Poderá haver restrições para os candidatos matriculados em cursos das áreas de Indústria Criativa, devido à incompatibilidade curricular nas instituições de ensino superior do país de destino.

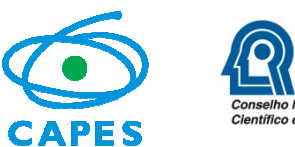

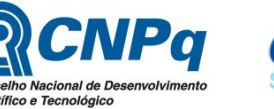

2.4 Para os candidatos menores de 18 anos poderá haver restrições de admissão em algumas instituições de ensino superior do país de destino, em função de exigências regulamentares; de igual forma, candidatos menores de idade poderão ser impedidos de obter visto de estudos devido às ressalvas definidas em procedimentos imigratórios de cada país de destino, que independem da atuação do CNPq.

2.5 Caberá́ ao CNPq definir a pertinência das candidaturas as diversas áreas e temas reguladas pela Portaria interministerial Nº1, de 9 de janeiro de 2013, conforme o curso de origem dos candidatos.

# **3 REQUISITOS DO CANDIDATO**

3.1. O candidato deverá obrigatoriamente preencher os seguintes requisitos:

3.1.1 Estar regularmente matriculado em curso de nível superior nas áreas e temas indicados no item 2.

3.1.1.1 É de exclusiva responsabilidade do candidato informar no formulário de inscrição a Instituição de Ensino Superior (IES) na qual está matriculado, sendo permitida a identificação de apenas uma única IES;

3.1.2 Ter nacionalidade brasileira;

3.1.3 Ter integralizado no mínimo 20% e, no máximo, 90% do currículo previsto para seu curso, no momento do início previsto da viagem de estudos;

3.1.4 Ter obtido na média aritmética das cinco provas, incluindo a Redação, do Exame Nacional do Ensino Médio (Enem) nota igual ou superior a 600 pontos, em exames realizados a partir de 2009.

3.1.4.1 Caso o candidato tenha realizado mais de um exame a partir de 2009 será considerada a maior média obtida a partir das notas disponibilizadas pelo Instituto Nacional de Estudos e Pesquisas Educacionais Anísio Teixeira – INEP;

3.1.5 Apresentar perfil de aluno de excelência, baseado no bom desempenho acadêmico segundo critérios da IES;

3.1.6 Ter se inscrito no processo seletivo interno de sua IES. É dever do candidato buscar informação junto à sua universidade a respeito da existência deste processo seletivo interno. As instituições de ensino superior possuem autonomia para ampliar os requisitos e critérios exigidos em suas chamadas internas para a admissibilidade dos candidatos;

3.1.7 Não ter sido contemplado com bolsa de graduação sanduíche no exterior, financiada no todo ou em parte, pela CAPES ou pelo CNPq.

3.1.8 Apresentar teste de proficiência no idioma no nível aceito pela instituição de ensino superior do país de destino. No caso de instituições de ensino superior da ARES que oferecem cursos em língua francesa será admitido: teste de Conhecimento de Francês CAPES/CNPq/Aliança Francesa com no mínimo 70 pontos ou diploma (nível B1) *TCF* (*Test* 

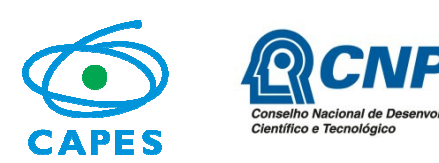

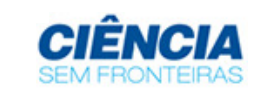

Ministério da Ciência, Tecnologia e Inovação

Ministério da Educação

*de Connaissance du Français*), DELF (*Diplôme d'Études en Langue Française*), DALF (*Diplôme Approfondi de Langue Française*), TFI (*Test de Français International*) ou TEF (*Test d'Evaluation du Français*), realizados após 01 de dezembro de 2013.

3.1.8.1 No caso de instituições de ensino superior da ARES que oferecem cursos em língua inglesa: TOEFL (*Test of English as Foreign Language*) na modalidade iBT (*Internet Based Test*), com no mínimo 79 pontos ou na modalidade ITP (*Institutional Testing Program*), com no mínimo 550 pontos, IELTS (*International EnglishTesting*), com no mínimo 5.5 pontos em todas as bandas, FCE (First Certificate in English), CAE (Cambridge English Advanced) e CPE (Cambridge Proficiency English) com nível mínimo B2, realizados após 01 de dezembro de 2013.

3.1.8.2 No caso de instituições de ensino superior da ARES que oferecem cursos em língua inglesa e língua francesa (cursos bilíngües) o candidato deverá preencher os dois requisitos, ou seja, apresentar teste de inglês e de francês nos critérios citados nos itens 3.1.8 e 3.1.81.

3.1.9 Os candidatos que não atingirem as proficiências mínimas exigidas neste edital estarão automaticamente eliminados da seleção.

3.2 O cumprimento dos requisitos acima mencionados não exime o candidato de buscar informações e atender a eventuais procedimentos adicionais de inscrição e seleção na sua IES de origem, a qual pode exigir outros requisitos.

3.2.1 A não observância deste item poderá ter implicações no processo de homologação interno para o Processo seletivo realizado pela IES de origem, conforme item 6.1 desta Chamada.

## **4 PROCESSO DE INSCRIÇÃO**

4.1 Além de se inscrever no processo seletivo interno de sua IES, quando houver, o candidato deverá se inscrever por meio do Formulário de Inscrições, no Portal do Programa Ciência sem Fronteiras (http://www.cienciasemfronteiras.gov.br), até as 23 horas e 59 minutos da data limite descrita no item 11 – Cronograma, observado o horário oficial de Brasília/DF, e enviar a seguinte documentação:

a) Histórico Escolar da Graduação, incluindo o semestre em curso no momento da inscrição;

b) Comprovante do teste de proficiência, conforme itens 3.1.8, 3.1.8.1. e 3.1.8.2 constando o nome completo do candidato e um número de documento público (RG, CPF ou passaporte);

c) Comprovante de premiação em Olimpíadas de Matemática, Física e Química, Prêmio Jovem Cientista, Iniciação Científica, ou outros prêmios de mérito acadêmico, quando houver. Não serão considerados documentos de participação em eventos científicos ou cursos;

d) Comprovante de participação em programas de iniciação científica, tecnológica ou docência, quando houver.

4.2 A documentação deverá ser anexada, em formato PDF, no campo específico no Formulário de Inscrição. Cada arquivo deverá ter tamanho inferior à 5Mb. Não serão aceitos padrões diferentes.

4.3 Não serão aceitas inscrições submetidas por qualquer outro meio que não seja o informado

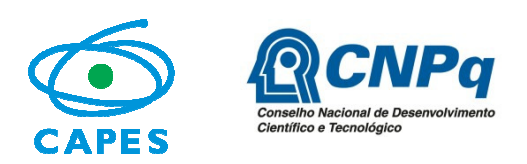

no item 4.1.

4.4 Será aceita uma única inscrição por candidato e para uma única Chamada, englobando tanto aquelas gerenciadas pelo CNPq, quanto pela CAPES.

4.4.1 Na hipótese de envio de uma nova inscrição pelo mesmo candidato, respeitando-se o prazo limite estipulado no item 11 – Cronograma, esta será considerada substituta da anterior, sendo levada em conta para análise apenas a última inscrição recebida.

4.5 O CNPq não se responsabilizará por inscrições não recebidas dentro do prazo em decorrência de eventuais problemas técnicos, de congestionamentos das linhas de comunicação, bem como por outros fatores que impossibilitem a transferência de dados.

4.6 Para fins de identificação do perfil dos candidatos inscritos no Programa Ciência sem Fronteiras e, para formação de banco de dados, serão solicitadas informações sócioeconômicas e de origem étnico-racial ao candidato no Formulário de Inscrições.

4.7 Todas as comunicações no âmbito desta Chamada serão realizadas por intermédio do endereço de e-mail ou endereço de correspondência cadastrados no Currículo Lattes do candidato.

4.7.1 O candidato deve manter seu currículo atualizado em http://lattes.cnpq.br

## **5 REQUISITOS PARA A INSTITUIÇÃO DE ENSINO SUPERIOR (IES)**

- 5.1 A Instituição de Ensino Superior (IES) no Brasil, pública ou privada, deverá obrigatoriamente preencher os seguintes requisitos:
- 5.1.1 Ser constituída sob as leis brasileiras e ter sede e administração no País;

5.1.2 Firmar Acordo de Adesão ao Programa Ciência sem Fronteiras, assumindo o compromisso de reconhecimento dos créditos obtidos pelos estudantes na instituição estrangeira, com pleno aproveitamento dos estudos e do respectivo estágio, entendido esse reconhecimento como sendo parte das exigências e do currículo disciplinar de formação dos seus estudantes nos respectivos cursos de graduação no Brasil; e

5.1.3 Designar um representante legal, denominado Coordenador Institucional do Programa Ciência sem Fronteiras, bem como eventuais substitutos, docentes da instituição, que serão responsáveis pelo acompanhamento do processo de seleção dos alunos, homologação das candidaturas, acompanhamento e respectiva avaliação do bolsista junto ao Programa.

5.2 O Acordo de Adesão deverá respeitar o modelo específico disponibilizado no Portal do Programa Ciência sem Fronteiras (www.cienciasemfronteiras.gov.br) e deverá ser encaminhado, em formato PDF, para o e-mail adesao@cienciasemfronteiras.gov.br, até as 23 horas e 59 minutos da data limite estabelecida no item 11 – Cronograma, observado o horário oficial de Brasília/DF.

5.2.1 O Acordo de Adesão é de livre pactuação entre as partes e deverá ser assinado pelo dirigente máximo da IES.

5.2.2 O Portal do Programa Ciência sem Fronteiras disponibiliza para consulta pública (http: //www.cienciasemfronteiras.gov.br/web/csf/busca-do-representante) a lista das IES que já

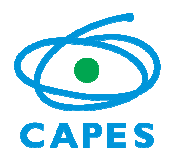

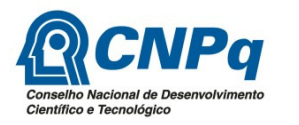

assinaram o Acordo de Adesão. Não é necessária nova adesão, a não ser em casos de mudança de Coordenador Institucional e/ou inclusão de substitutos.

5.2.2.1 Caso a IES onde o candidato esteja matriculado não conste na lista disponibilizada no Portal, item 5.2.2, o candidato deverá, solicitar a IES que envie o Acordo de Adesão, conforme item 5.2.

5.2.3 O candidato cuja IES não assinar o Acordo de Adesão conforme item 5.2, ou que trancar sua matrícula ou que for jubilado da IES terá sua candidatura indeferida.

5.2.4 Caso o candidato mude de curso ou de IES após o período de homologação, conforme consta no item 11 – Cronograma, a candidatura será indeferida.

5.3 Toda e qualquer interlocução da IES com o Programa Ciência sem Fronteiras deverá ser realizada, necessária, exclusiva e obrigatoriamente, pelo Coordenador Institucional do Programa ou seus substitutos, definidos no Acordo de Adesão.

## **6 ETAPAS DE ANÁLISE DAS CANDIDATURAS**

#### **6.1 Etapa 1 – Homologação pela IES**

6.1.1 Caberá ao Coordenador Institucional do Programa na IES brasileira, indicado em conformidade com o previsto no item 5.1.3, a responsabilidade pela análise de homologação das inscrições até a data limite estabelecida no item 11 – Cronograma, por meio de link específico (http://www.cienciasemfronteiras.gov.br/web/csf/homologacao-de-inscricoes) disponível no Portal do Programa Ciência sem Fronteiras.

6.1.2 Esta etapa consiste na avaliação dos seguintes requisitos relativos aos candidatos inscritos nesta Chamada, além de outros estabelecidos em Chamada Interna da IES, se for o caso:

a) estar regularmente matriculado em curso de nível superior na IES;

b) ter nacionalidade brasileira;

c) ter integralizado no mínimo 20% e, no máximo, 90% do currículo previsto para seu curso, no momento do início previsto da viagem de estudos;

d) apresentar perfil de aluno de excelência, baseado no bom desempenho acadêmico segundo critérios da IES. Observado o conceito de autonomia acadêmicoadministrativa, a IES poderá realizar processos seletivos internos, respeitados os requisitos desta Chamada. O processo seletivo deverá ter a devida divulgação. A inscrição junto a IES não exime a obrigatoriedade do aluno inscrever-se neste processo seletivo interno, conforme item 4.

6.1.3 Caberá, ainda, ao Coordenador Institucional do Programa validar, quando houver, a documentação apresentada sobre:

a) prêmios Jovem Cientista, Iniciação Científica e Olimpíadas da Matemática, Física e Química do candidato; e

b) participação em programa de iniciação científica, tecnológica ou docência.

6.1.4 O candidato que não tiver a etapa de homologação concluída pela IES até as 23 horas e 59 minutos da data limite estabelecida no item 11 – Cronograma, observado o horário oficial de Brasília/DF, terá sua candidatura indeferida.

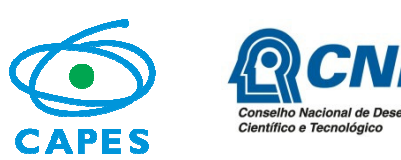

#### **6.2 Etapa 2 – Pré-Seleção e Classificação dos Candidatos**

6.2.1 A pré-seleção das candidaturas homologadas será realizada pelo CNPq, de acordo com a Portaria Interministerial nº1, de 09 de janeiro de 2013 e critérios abaixo:

a) atendimento às disposições estabelecidas nas normas de bolsa de graduação sanduíche, disponível no Portal do Programa Ciência sem Fronteiras (http://www.cienciasemfronteiras.gov.br), e ao cumprimento dos demais itens desta Chamada; e

b) adequação do curso de graduação às áreas e temas contemplados, constantes no item 2.

c) comprovação de nota igual ou superior a 600 pontos no exame Enem; e

d) comprovação da apresentação da proficiência mínima requerida, com os respectivos dados pessoais, de acordo com o item 3.1.8.

6.2.2.A fase de classificação é etapa integrante do processo seletivo e ocorrerá sempre que:

a) o número de candidatos pré-selecionados for superior ao número global de bolsas a serem concedidas, conforme estipulado no item 1.5, obtido a partir da disponibilidade orçamentária do CNPq;

b) a meta global estipulada para o Programa Ciência Sem Fronteiras for atingida;

c) o número de candidatos pré-selecionados for superior à disponibilidade de vagas oferecidas pelas instituições estrangeiras.

6.2.2.1 A classificação das candidaturas será realizada pelo CNPq, por meio de avaliação comparativa da nota do Enem, ou seja, da média obtida conforme itens 3.1.4 e 3.1.4.1, ordenada a partir da pontuação mais alta.

6.2.3 Em caso de empate na nota do Enem, os critérios a seguir serão considerados para desempate, sendo respeitada a ordem disposta abaixo:

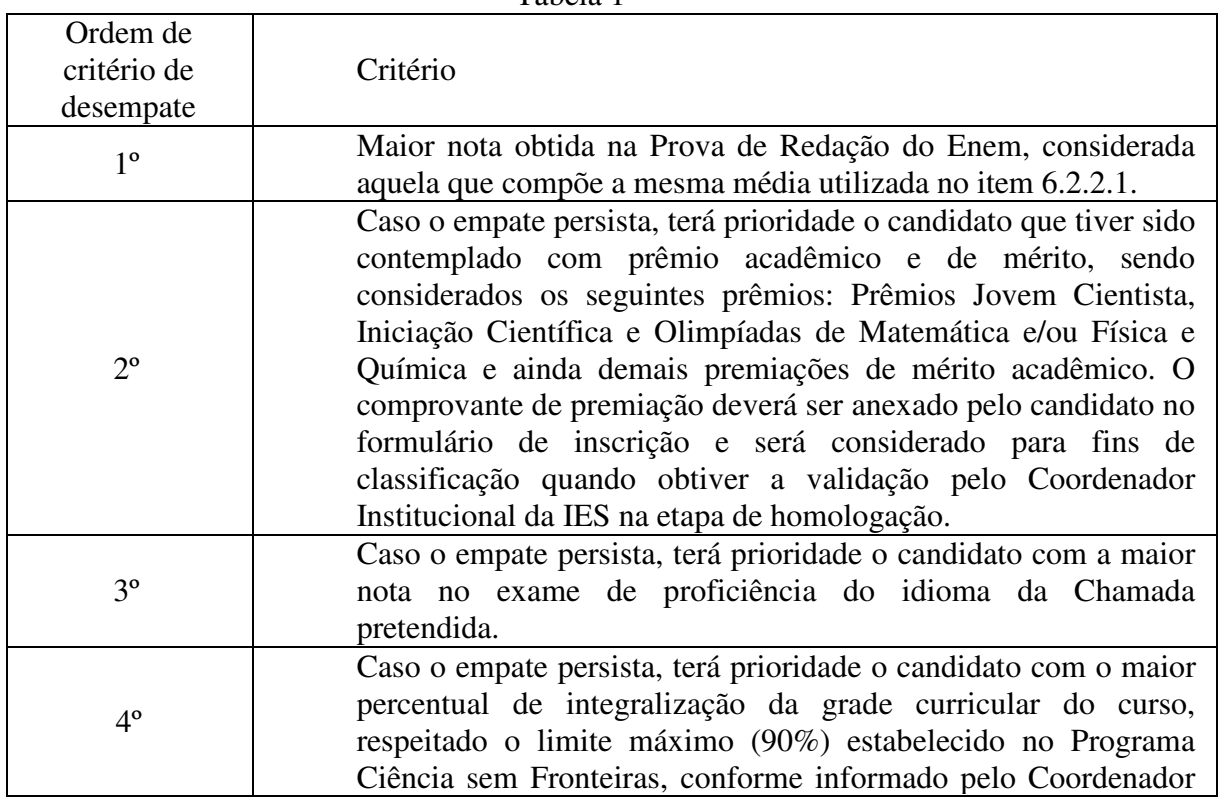

Tabela 1

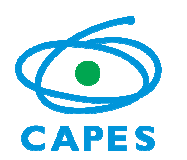

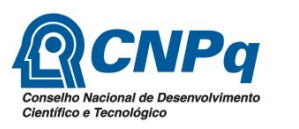

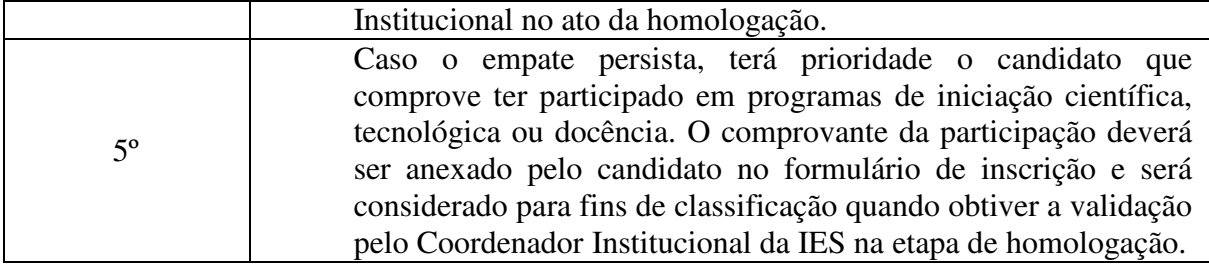

6.2.4 Os candidatos não pré-selecionados poderão solicitar uma revisão do parecer referente a esta etapa conforme instruções específicas que serão contidas no comunicado do resultado da pré-seleção enviado por correspondência eletrônica, *e-mail*.

6.2.5 - Caso o candidato receba, posteriormente, uma segunda mensagem de comunicação do resultado referente à Etapa 2 - pré-seleção, contendo o mesmo teor da mensagem anterior, deve-se considerar que o pedido de revisão não foi acatado pelo CNPq, sendo necessário aguardar o período de Recursos Administrativos, conforme consta no item 13, para eventual pedido de reconsideração.

#### **6.3 Etapa 3 – Alocação dos Candidatos pela ARES**

6.3.1 O candidato selecionado na Etapa 2, o qual receberá comunicação enviada pelo CNPq ou ARES deverá acessar, obrigatoriamente, o sítio eletrônico **http://csf.ares-ac.be** para inscrição nas universidades francófonas da Bélgica. O não cumprimento dessa exigência acarretará o indeferimento da candidatura.

6.3.1.1 O CNPq não se responsabilizará por eventuais problemas técnicos e/ou de preenchimento de formulário que inviabilizarem a conclusão da inscrição nos links ou acessos disponibilizados pelo Parceiro, durante o prazo estipulado.

6.3.2 Caberá ao ARES definir a universidade de destino do candidato, de acordo:

a) Semelhança do curso e compatibilidade das disciplinas no Brasil os quais serão previamente submetidos a análise de informações entre o histórico do candidato e sua grade curricular com os programas existentes nas universidades de destino; b) área de estudo;

c) premiação em Olimpíadas de Matemática, Física e Química;

d) nota média obtida no Exame Nacional do Ensino Médio (Enem), conforme item 6.2.2.1;

e) histórico escolar;

f) nível de proficiência exigido pela universidade, cujas notas para admissão poderão ser diferentes entre cada uma das instituições, devendo-se observar esse requisito no portal do ARES e nas páginas de cada uma das universidades belgas dedicadas ao CsF;

g) adequação do período e curso em andamento no Brasil com os períodos e cursos similares ofertados pelas universidades no exterior. O candidato deverá observar os requisitos específicos exigidos por cada uma das instituições de ensino da Ares mencionado no item 6.3.1.

6.3.2.1 Terão prioridade na alocação nas instituições estrangeiras os candidatos que obtiveram os seguintes prêmios: Prêmios Jovem Cientista, de Iniciação Científica e Olimpíadas de Matemática, Física e Química e ainda demais premiações de mérito acadêmico;

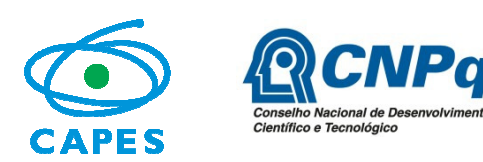

6.3.3 A alocação do candidato em sua área e tema, entre aqueles listados no item 2, está condicionada ao cumprimento dos requisitos de alocação e ao aceite por uma das universidades estrangeiras representadas pelo parceiro**,** bem como ao atendimento dos critérios acima estabelecidos e à disponibilidade de vagas nos cursos e disciplinas compatíveis com o histórico acadêmico do candidato.

6.3.4 O período de inscrição nesta etapa terá início de acordo com o item 11 - Cronograma e término a ser informado ao candidato pelo parceiro ou pelo CNPq via e-mail. Após esse prazo não será possível a alocação do candidato devido ao calendário de matrícula adotado pelas universidades estrangeiras.

#### **6.4 Etapa 4 – Aprovação dos Candidatos**

6.4.1 Todas as inscrições serão submetidas à apreciação da Diretoria Executiva do CNPq que emitirá a decisão final de análise, de acordo com a disponibilidade orçamentária e financeira do Programa.

## **7 RESULTADO DO JULGAMENTO**

7.1 A divulgação do resultado final ocorrerá em extrato publicado no Diário Oficial da União, bem como no endereço eletrônico do Portal do Programa Ciência sem Fronteiras, www.cienciasemfronteiras.gov.br.

#### **8 IMPLEMENTAÇÃO DA BOLSA**

8.1 A permanência do aluno no exterior será apoiada pelo ARES e custeada pelo CNPq, pelo período de 9 (nove) ou 10 (dez) meses para realização de estudos acadêmicos, de acordo com o calendário do ano acadêmico da instituição estrangeira. Onde couber, a este período poderão ser acrescidos até 3 (três) meses para realização de estágio profissional na área de estudo, de pesquisa e/ou inovação tecnológica, não excedendo 12 meses de bolsa para estas situações.

8.2 A critério do CNPq poderá ser financiado um período maior de bolsa para realização do duplo diploma, quando houver acordo de cooperação específico entre a Universidade de origem e de destino do bolsista.

8.3 A fim de facilitar o acompanhamento de seu desempenho acadêmico, o bolsista deverá enviar ao coordenador institucional de sua IES de origem documento que descreve as disciplinas e respectivas cargas horárias, a serem cursadas em cada período acadêmico, que será denominado Plano de Estudos, cujo modelo estará disponível no Portal do CsF.

8.3.1 O Plano de Estudos deverá ser mantido preenchido e assinado sob sua guarda durante toda a vigência da bolsa.

8.4 O CNPq poderá requisitar o Plano de Estudos a qualquer momento, a partir do início das atividades acadêmicas no exterior.

8.5 A aceitação da bolsa pelo aluno implica no seu compromisso de permanecer no Brasil pelo mesmo número de meses de concessão da bolsa de graduação sanduíche.

8.5.1 Caso o aluno ingresse em programa de pós-graduação durante o período de permanência obrigatória e, nessa condição, venha a ser contemplado com uma bolsa no exterior, será

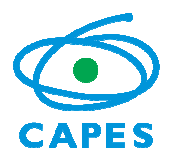

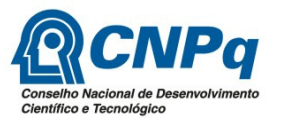

avaliada pelo CNPq a possibilidade de adiar o cumprimento dessa exigência para o período imediatamente posterior à conclusão da bolsa de pós-graduação no exterior.

8.6 A aceitação da bolsa pelo aluno deverá ser realizada preferencialmente em até 10 dias após a divulgação da aprovação final, conforme item 11 – Cronograma.

## **9 BENEFÍCIOS DA BOLSA**

9.1 O CNPq arcará com os custos referentes às taxas escolares às taxas relativas ao curso de aperfeiçoamento lingüístico, quando necessário, e concederá bolsa mensal, exclusivamente ao aluno, conforme a Tabela 2 no item 9.2.

9.2 Serão, também, concedidos os seguintes benefícios:

a) **Auxílio instalação** que será pago na primeira parcela, no Brasil, para despesas iniciais de acomodação. Os bolsistas não terão direito, caso já estejam no exterior no momento da implementação da bolsa.

b) **Seguro-saúde** no valor proporcional à duração da bolsa, pago na primeira parcela, no Brasil. Eventualmente, o pagamento poderá ser feito diretamente às universidades da Bélgica, que providenciará a aquisição do benefício para os bolsistas.

c) **Auxílio deslocamento** para aquisição de passagens aéreas em classe econômica promocional. Os bolsistas não terão direito aos recursos para aquisição da passagem de ida, caso já estejam no exterior no momento da implementação da bolsa.

d) **Auxilio material didático**. Esse benefício destina-se à compra de material didático, computador portátil ou *tablet*. O mesmo será pago no Brasil em uma única parcela e deverá, obrigatoriamente, ser gasto com essa finalidade. A compra deste equipamento deverá atender às especificidades indicadas pela universidade de destino e deverá ser devidamente comprovada. Deverão ser respeitadas as legislações específicas sobre bagagem da Receita Federal do Brasil: Portaria MF nº 307, de 17 de julho de 2014 e Instrução Normativa RFB nº 1.385, de 15 de agosto de 2013. Os custos com o pagamento de impostos já estão incluídos no valor disponibilizado para aquisição de material didático.

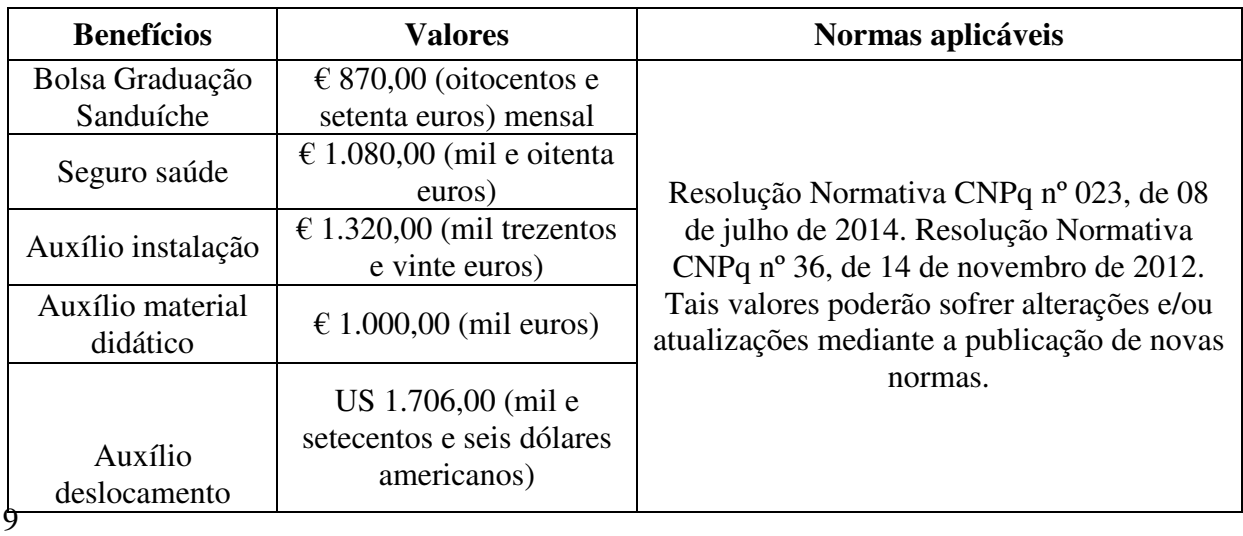

**Tabela 2** 

9.2.1 Não serão cobertos pelo CNPq quaisquer outros custos que não os descritos no item 9 desta Chamada, exceto o pagamento diretamente ao parceiro ou a universidade de taxas escolares.

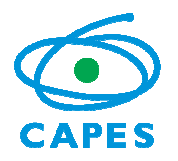

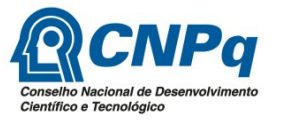

9.3 A concessão da bolsa de estudo ao candidato selecionado estará condicionada à prévia assinatura de Termo de Compromisso (http://www.cnpq.br/web/guest/declaracoes-e-termo-decompromisso).

9.4 O bolsista deverá ressarcir o CNPq todo o investimento feito em sua formação, na eventualidade de ocorrência de desistência do curso após a implementação da bolsa, salvo em caso fortuito ou de força maior, desde que previamente solicitado e aprovado pelo CNPq; ou na anulação do ato de concessão, por ação ou omissão dolosa ou culposa do bolsista.

9.5 O bolsista deverá dedicar-se às atividades acadêmicas e de estágio previstas e apresentar desempenho satisfatório durante a vigência da bolsa. O não cumprimento das atividades ou a apresentação de desempenho insatisfatório será passível de devolução do investimento feito pelo CNPq em sua formação.

9.6 A ausência do bolsista de seu país de estudo, durante o período de atividades acadêmicas e de estágio, sujeita-se à expressa e prévia autorização pelo CNPq.

# **10 DOCUMENTAÇÃO PARA VIAGEM**

10.1 O bolsista é responsável pela obtenção do passaporte na Polícia Federal e deve cumprir as exigências para obtenção do visto nas representações consulares no Brasil e exterior.

10.2 São responsabilidades exclusivas do próprio candidato as eventuais despesas com retirada de passaporte, obtenção de visto, exames médicos e traduções de documentos.

#### **11 CRONOGRAMA**

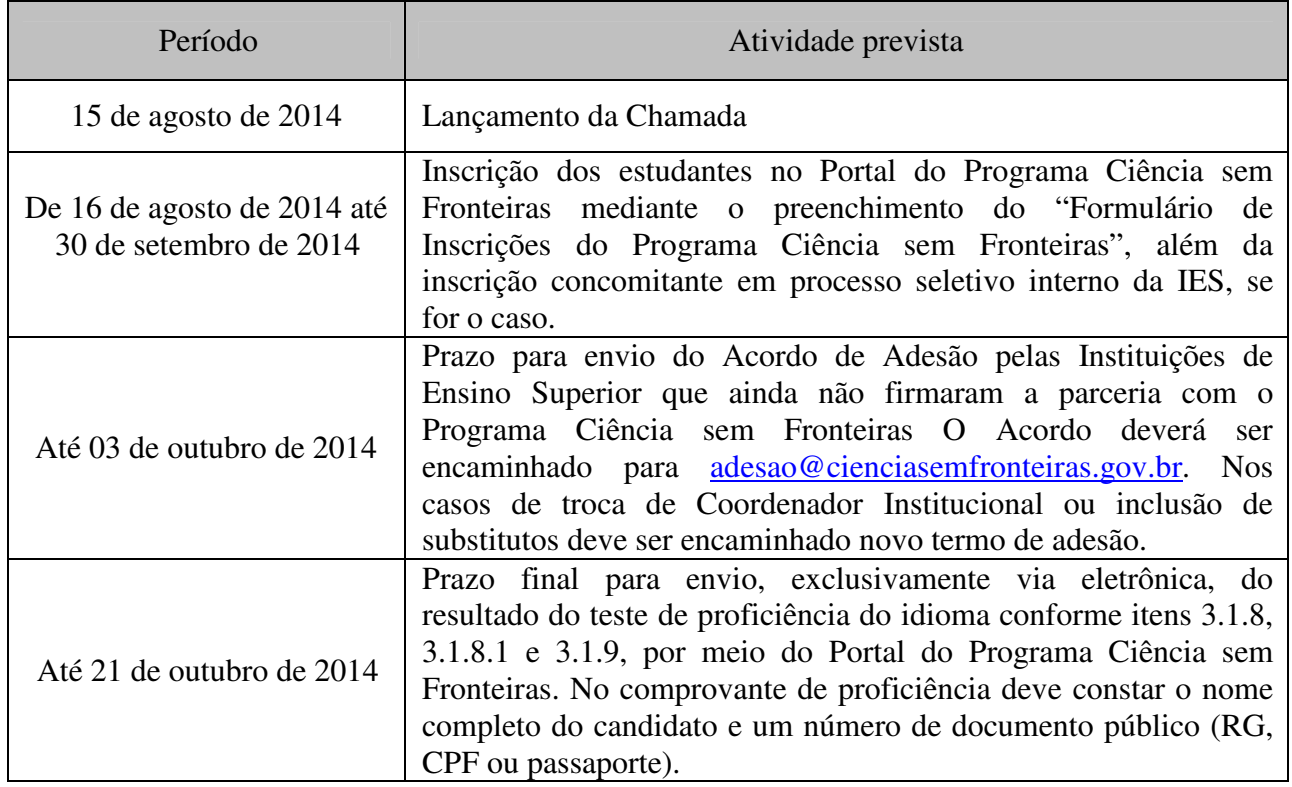

11.1 Cronograma para Início da Bolsa a partir de setembro de 2015:

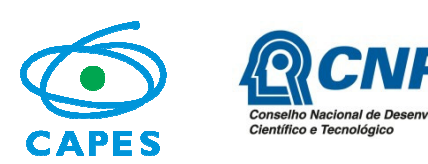

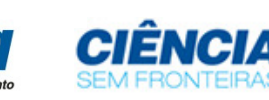

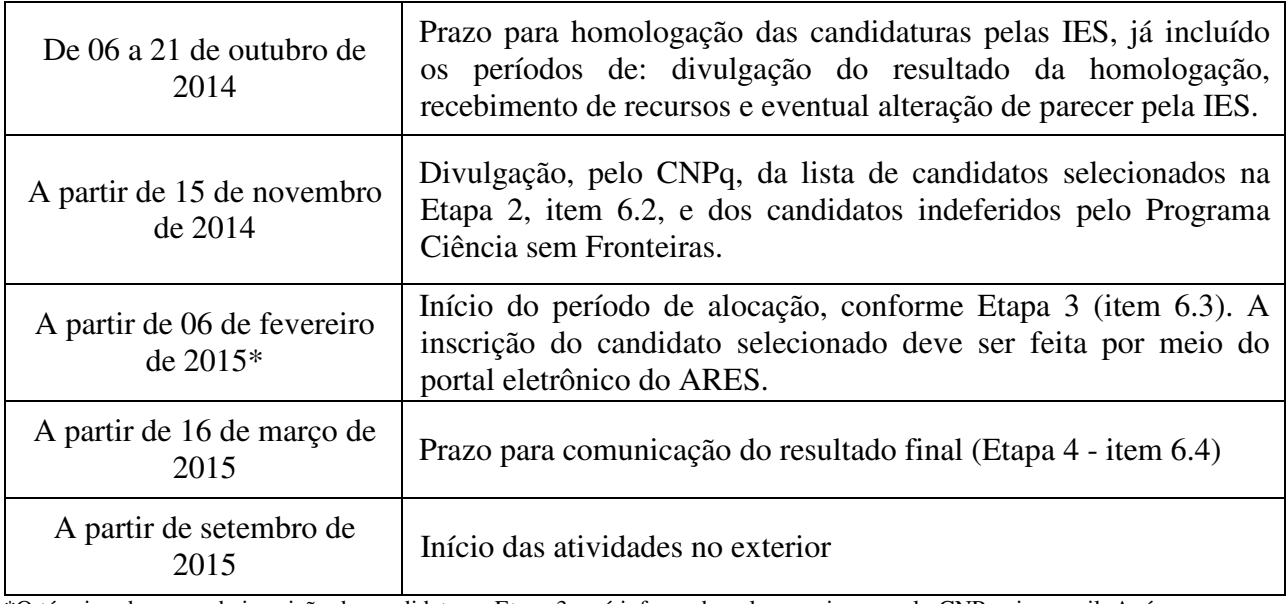

\*O término do prazo de inscrição do candidato na Etapa 3 será informado pelo parceiro ou pelo CNPq via e-mail. Após esse prazo não será possível a alocação do candidato devido ao calendário de matrícula adotado pelas universidades estrangeiras.

## **12 RECURSOS FINANCEIROS**

12.1 As bolsas a serem financiadas contarão com recursos oriundos do orçamento do CNPq, a serem liberados em 2014/2015, respeitada sua disponibilidade orçamentária e financeira.

## **13 RECURSOS ADMINISTRATIVOS**

13.1 Caso o candidato tenha justificativa para contestar o resultado do julgamento das propostas, poderá apresentar recurso, no prazo de 10 (dez) dias corridos a contar da data da publicação do resultado no Diário Oficial da União, exclusivamente ao CNPq, conforme instruções constantes no Portal Programa Ciência sem Fronteiras.

13.2 O recurso deve estritamente contrapor o motivo do indeferimento, não incluindo documentos que não tenham sido objeto de análise de mérito anterior.

13.3 Não será aceito recurso via postal, via fax, via correio eletrônico, ou ainda, por qualquer outro meio que não aquele indicado no Portal do Programa Ciência sem Fronteiras.

13.4 O resultado sobre o recurso deverá ser apresentado em até 30 dias úteis após o prazo final de interposição de recursos e será definitivo, não cabendo qualquer outro recurso.

## **14 IMPUGNAÇÃO DA CHAMADA**

14.1 Decairá do direito de impugnar os termos desta Chamada o candidato que não o fizer até o segundo dia útil anterior ao prazo final estabelecido para recebimento das propostas. Ademais, não terá efeito de recurso à impugnação feita por aquele que, em o tendo aceitado sem objeção, venha apontar, posteriormente ao julgamento, eventuais falhas ou imperfeições.

14.2 A impugnação deverá ser encaminhada ao CNPq, por correspondência eletrônica, pelo sitio Fale Conosco, após o acesso ao sistema, escolher a opção Ciências sem Fronteiras e posteriormente Bolsas no Exterior/Programa Ciência sem Fronteiras.

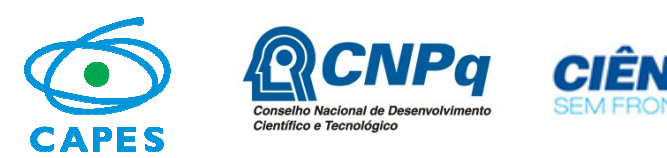

# **15 REVOGAÇÃO OU ANULAÇÃO DA CHAMADA**

15.1 A qualquer tempo, a presente Chamada poderá ser revogada ou anulada, no todo ou em parte, por decisão unilateral do CNPq, seja por motivo de interesse público ou por exigência legal, em decisão fundamentada.

## **16 CASOS OMISSOS E INFORMAÇÕES COMPLEMENTARES**

16.1 O CNPq poderá, em função de aspectos formais e normas existentes nas legislações brasileiras e belgas e a seu único e exclusivo critério, alterar esta Chamada independentemente do calendário estabelecido.

16.2 A interlocução com o Programa Ciência sem Fronteiras, inclusive para candidatos com dificuldades no acesso ao Formulário de Inscrições, deverá ser realizada obrigatória e exclusivamente via Portal do Programa Ciência sem Fronteiras – Fale Conosco. Após acesso ao sistema, escolher a opção "Ciência sem Fronteiras" e posteriormente "Bolsas no Exterior"/ Programa Ciência sem Fronteiras: Formulários ou Outras Solicitações ou 0800616161, opção 0 e subopção 1, de segunda a sexta-feira, no horário de 08h00 às 20h00, horário oficial de Brasília /DF.

16.3 É vedado o acúmulo de bolsa destinada à mesma finalidade, quando concedida por agência de fomento brasileira.

16.4 Eventuais situações não contempladas nesta Chamada serão decididas pelo CNPq.